```
In [3]: #importing data lib<br>
import manya as no<br>
import manya as no<br>
import matplotlib<br>
from pandas.plottin<br>
Xmatplotlib inline<br>
Xmatplotlib inline<br>
import seaborn as<br>
sms.set(style="whit<br>
sms.set(style="whit<br>
sms.set(
          #importing data libraries
           import numpy as np
           import pandas as pd
           import matplotlib
           import matplotlib.pyplot as plt
           from pandas.plotting import scatter_matrix
           %matplotlib inline
           import seaborn as sns
           sns.set(style="white",color_codes=True)
           sns.set(font_scale=1.5)
           from sklearn.linear_model import LogisticRegression
           from sklearn.model_selection import train_test_split
           from sklearn.metrics import confusion_matrix
           from sklearn.metrics import classification_report
           from sklearn.metrics import accuracy_score
           from sklearn.metrics import precision_score
           from sklearn.metrics import recall_score
           from sklearn.metrics import f1_score
           from sklearn.metrics import r2_score, mean_squared_error
           from sklearn import metrics
           from math import sqrt
           %matplotlib inline
```
In [4]: *#Importing dataset*

*#Segregating Data #Predictors: 'relative\_compactness', 'surface\_area', 'wall\_area', 'roof\_area', 'over #Response Variables: Heating load and Cooling Load*

```
df=pd.read_csv("C:\\Users\\Pooja Agarwal\\Downloads\\ENB2012_data.csv")
df.columns = ['relative_compactness', 'surface_area', 'wall_area', 'roof_area', 'ove
                'orientation', 'glazing area', 'glazing area distribution', 'heating
df=df.reset_index()
df
```
 $Out[4]$ 

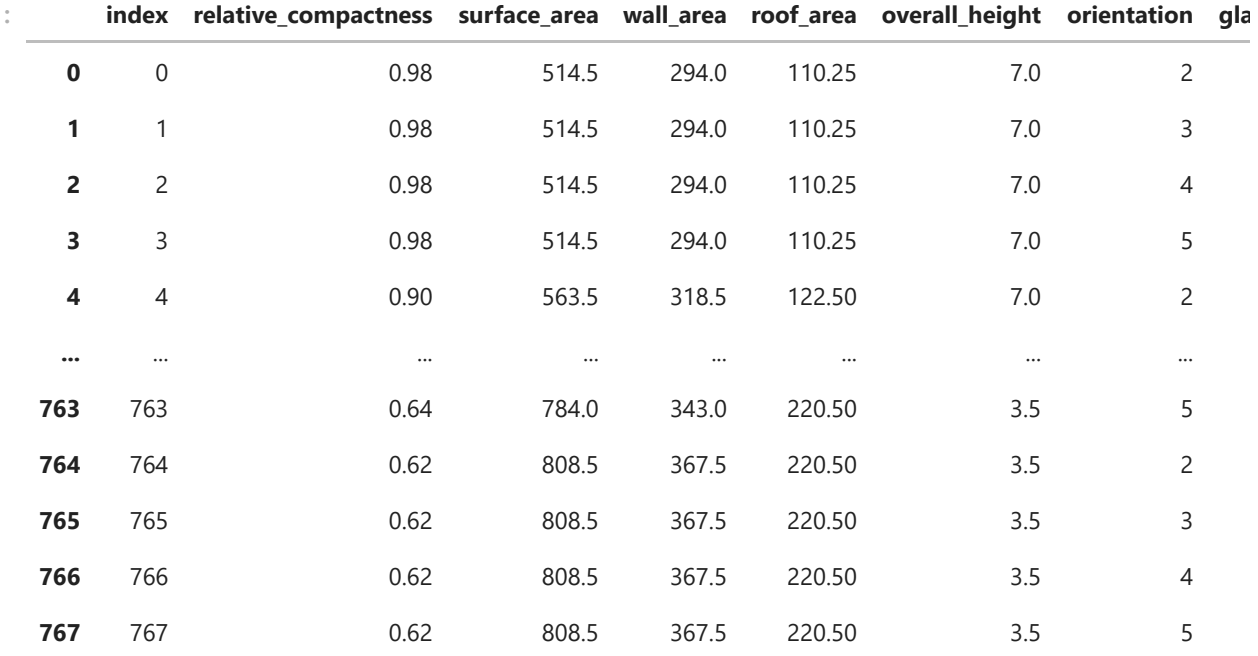

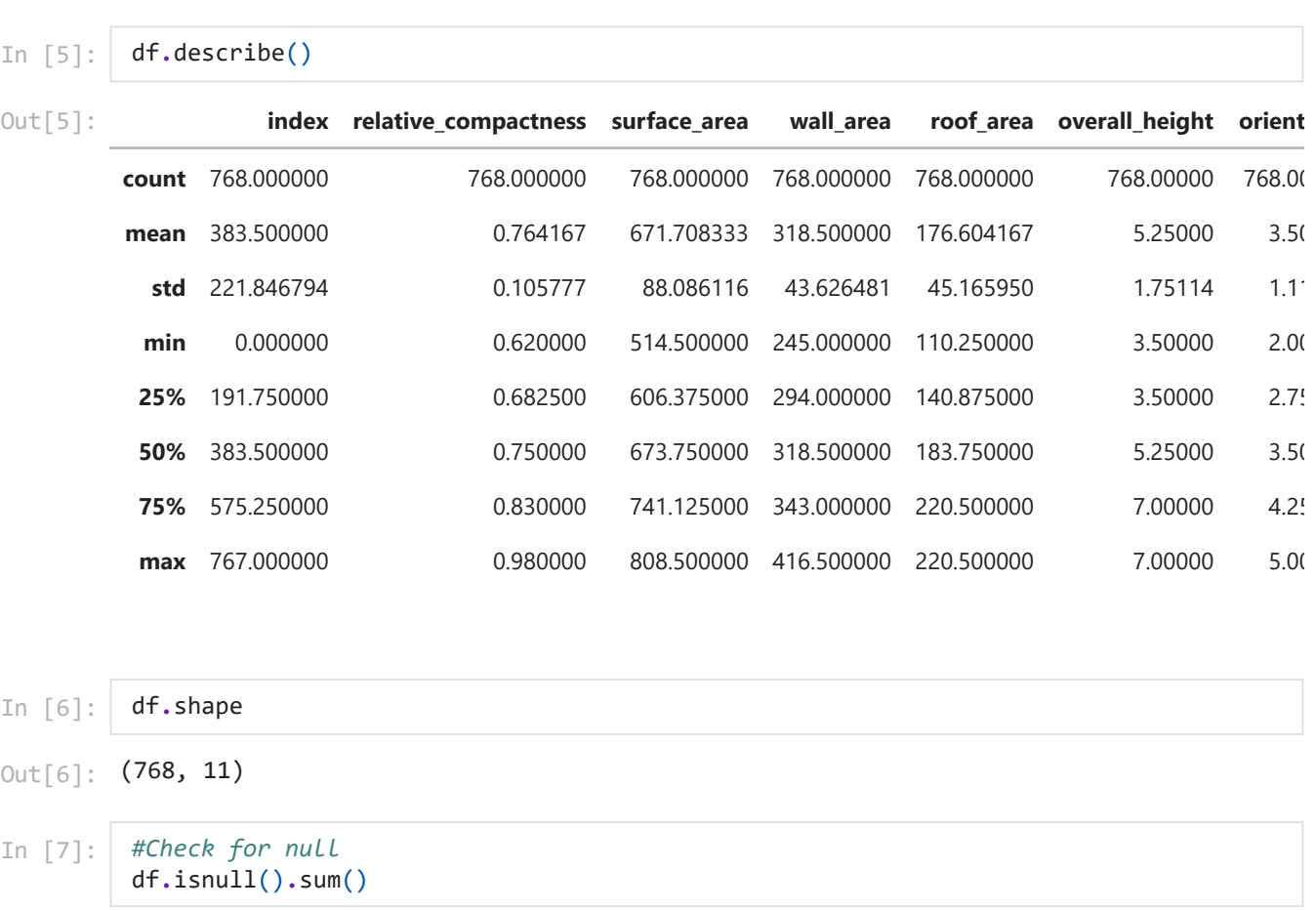

surface\_area 0 wall\_area 0 roof\_area 0 overall\_height 0<br>orientation 0 orientation 0<br>glazing\_area 0 glazing\_area 0<br>glazing\_area\_distribution 0 glazing\_area\_distribution 0<br>heating\_load 0 heating\_load 0<br>cooling load 0 cooling\_load 0 dtype: int64

 $Out[7]:$  index 0

relative\_compactness 0

### In [8]: *#Remove the unneccessary data* df**.**head()

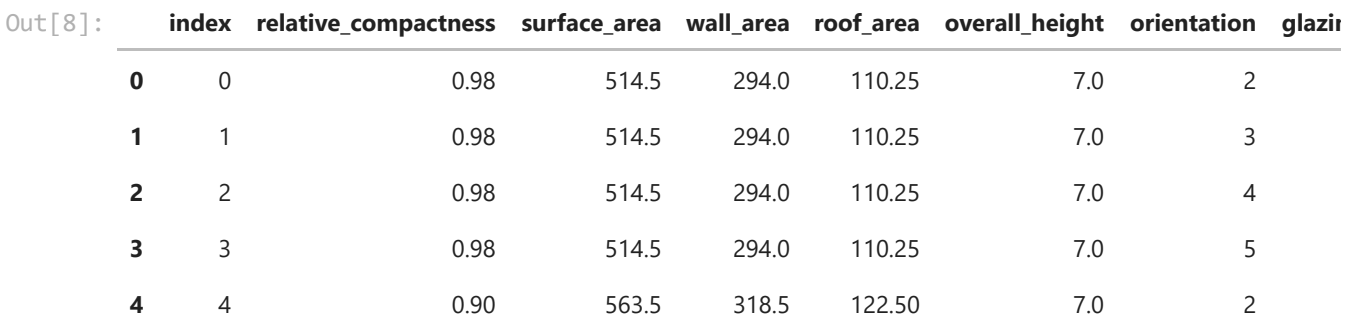

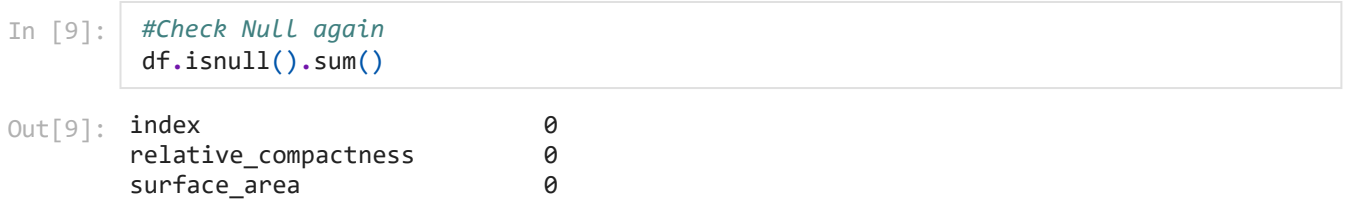

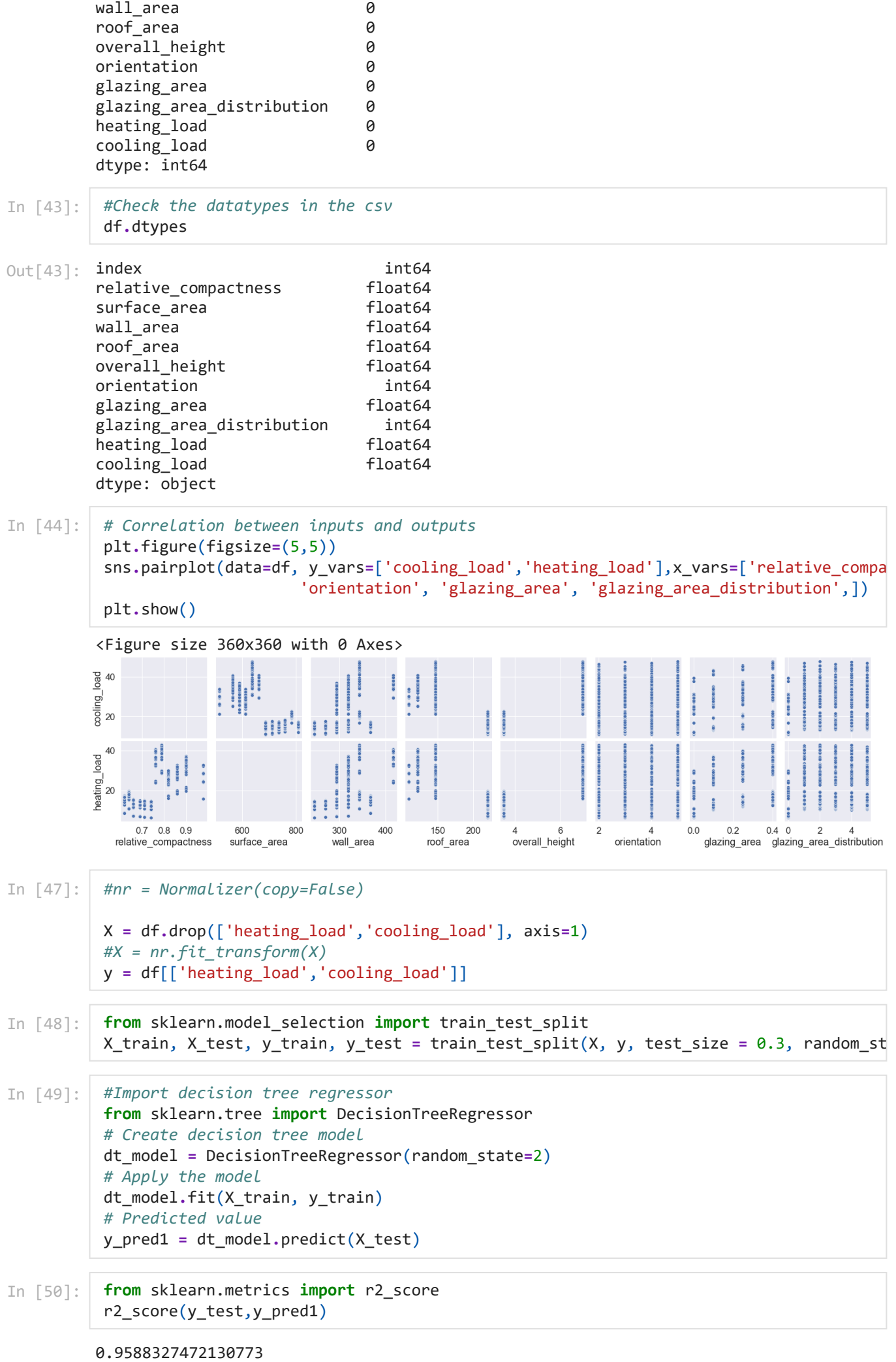

```
In [52]:
          f, (ax1, ax2) = plt.subplots(1, 2, sharey=True)
          #Visualize the heating load output before optimization
          ax1.plot(X_test['index'],y_test['heating_load'],'o',color='red',label = 'Actual Valu
          ax1.plot(X_test['index'],y_pred1[:,0],'X',color='yellow',label = 'Predicted Values')
          ax1.set_xlabel('index')
          ax1.set_ylabel('Heating Load')
          ax1.set_title('Heating Load Before Optimization')
          ax1.legend(loc = 'upper right')
          #Visualize the cooling load output before optimization
          ax2.plot(X_test['index'],y_test['cooling_load'].values,'o',color='green',label = 'Ac
          ax2.plot(X_test['index'],y_pred1[:,1],'X',color='blue',label = 'Predicted Values')
          ax2.set_xlabel('index')
          ax2.set_ylabel('Cooling Load')
          ax2.set_title('Cooling Load Before Optimization')
          ax2.legend(loc = 'upper right')
          ax1.figure.set_size_inches(15, 8)
          plt.show()
```
Out[50]:

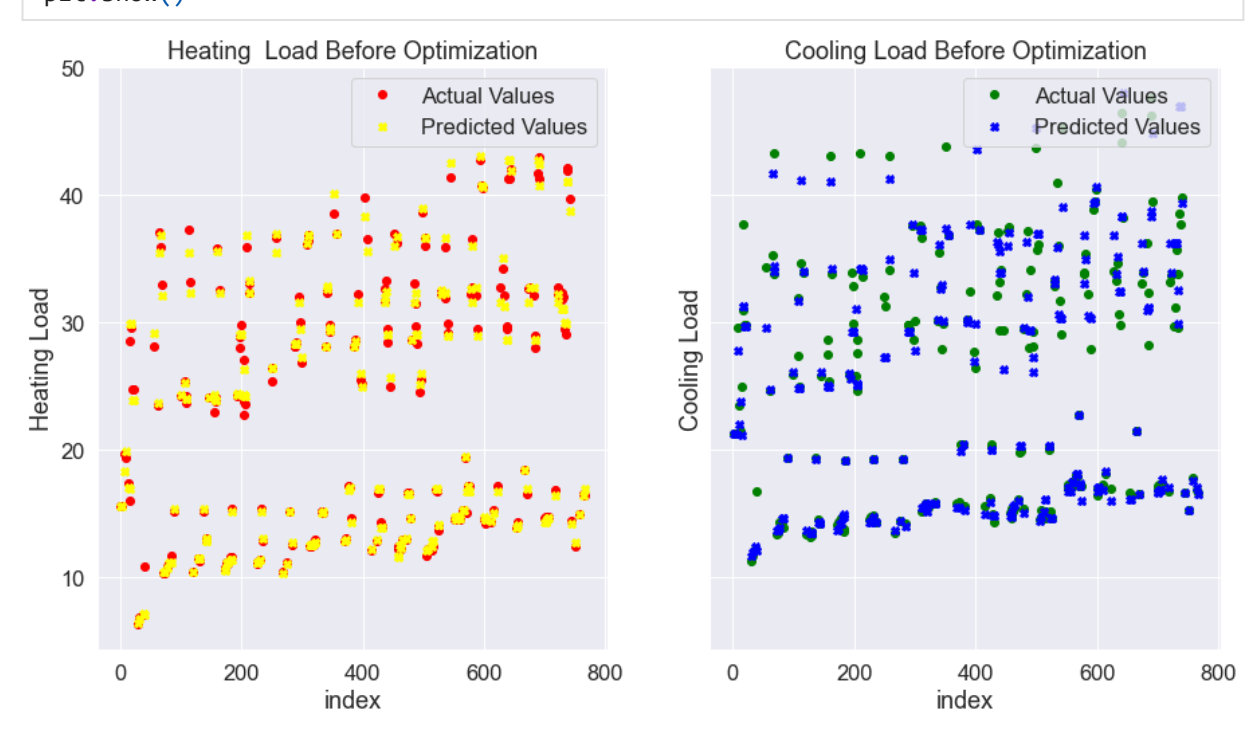

```
In [53]:
          # Finding the best decision tree optimization parameters
```

```
f, (ax1, ax2) = plt.subplots(1, 2, sharey=True)
# Max Depth
dt_acc = []
dt depth = range(1,11)for i in dt_depth:
     dt = DecisionTreeRegressor(random_state=2, max_depth=i)
     dt.fit(X_train, y_train)
    dt acc.append(dt.score(X test, y test))
ax1.plot(dt_depth,dt_acc)
ax1.set_title('Max Depth')
#Min Samples Split
dt_acc = []
dt_samples_split = range(10,21)
for i in dt_samples_split:
     dt = DecisionTreeRegressor(random_state=2, min_samples_split=i)
```

```
 dt.fit(X_train, y_train)
     dt_acc.append(dt.score(X_test, y_test))
ax2.plot(dt_samples_split,dt_acc)
ax2.set_title('Min Samples Split')
```
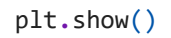

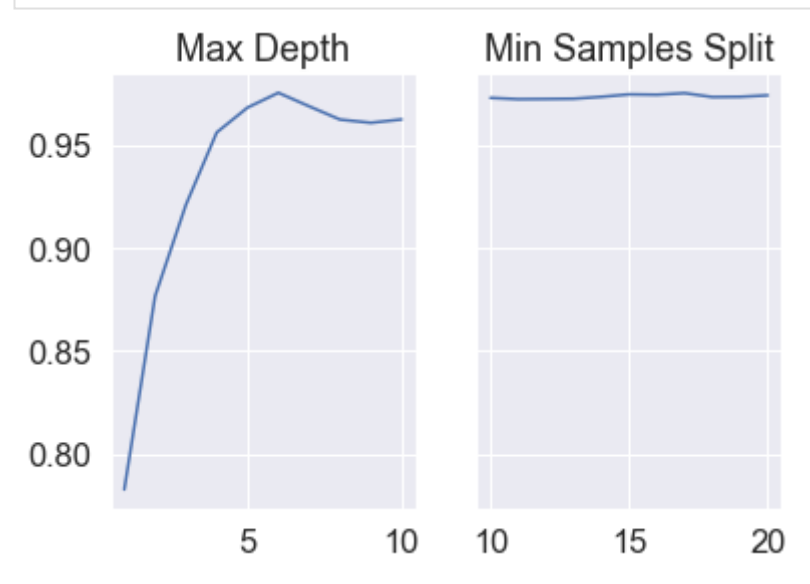

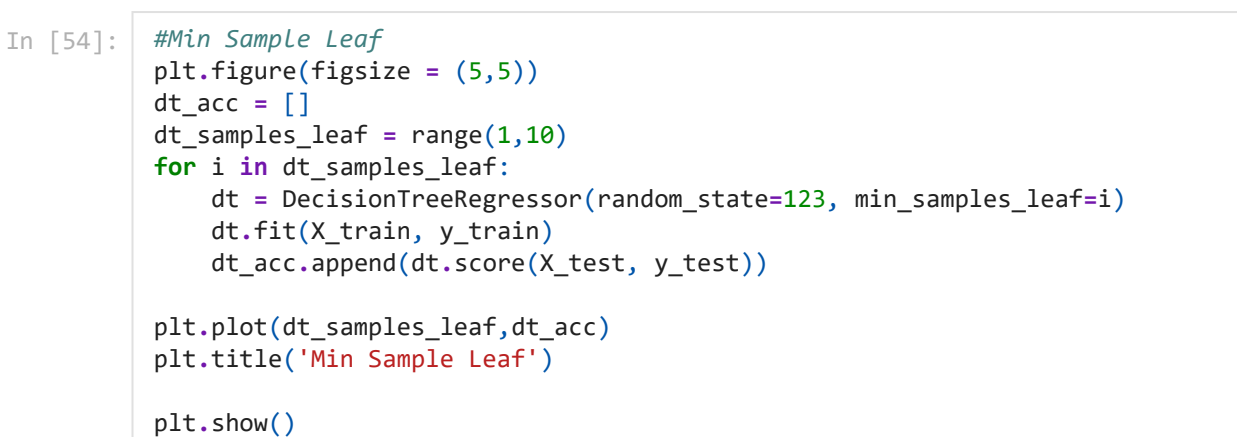

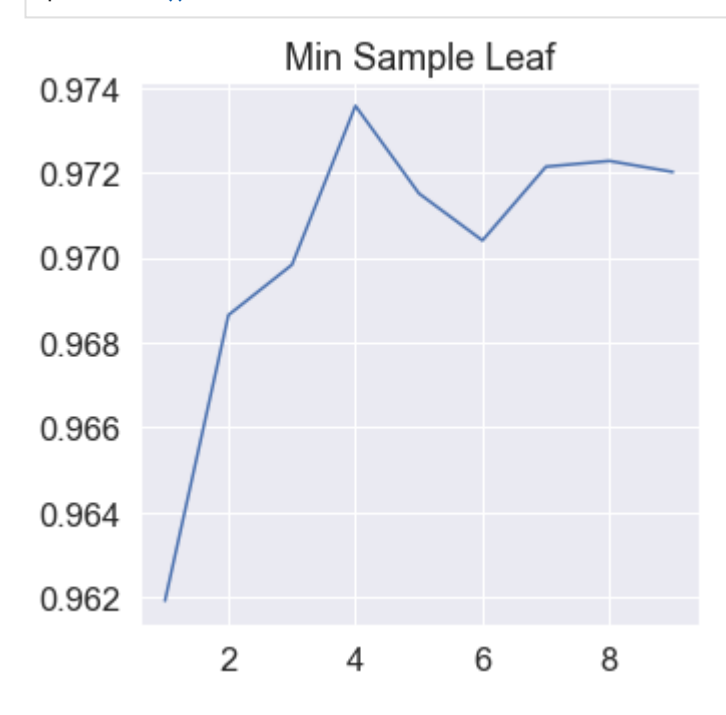

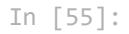

*# Decision tree optimization parameters* **from** sklearn.model\_selection **import** GridSearchCV parameters **=** {'max\_depth' : [7,8,9], 'min\_samples\_split': [16,17,18],

### 'min\_samples\_leaf' : [6,7,8]}

*#Create new model using the GridSearch* dt\_random **=** GridSearchCV(dt\_model, parameters)

In [81]: dt\_random**.**fit(X\_train, y\_train)

GridSearchCV(estimator=DecisionTreeRegressor(random\_state=2), param\_grid={'max\_depth': [7, 8, 9], 'min\_samples\_leaf': [6, 7, 8],  $\text{'min\_samples\_split':}$  [16, 17, 18]}) Out[81]:

In [58]: corrmat **=** df**.**corr() top\_corr\_features **=** corrmat**.**index plt**.**figure(figsize**=**(20,20)) g**=**sns**.**heatmap(df[top\_corr\_features]**.**corr(),annot**=True**,cmap**=**"RdYlGn")

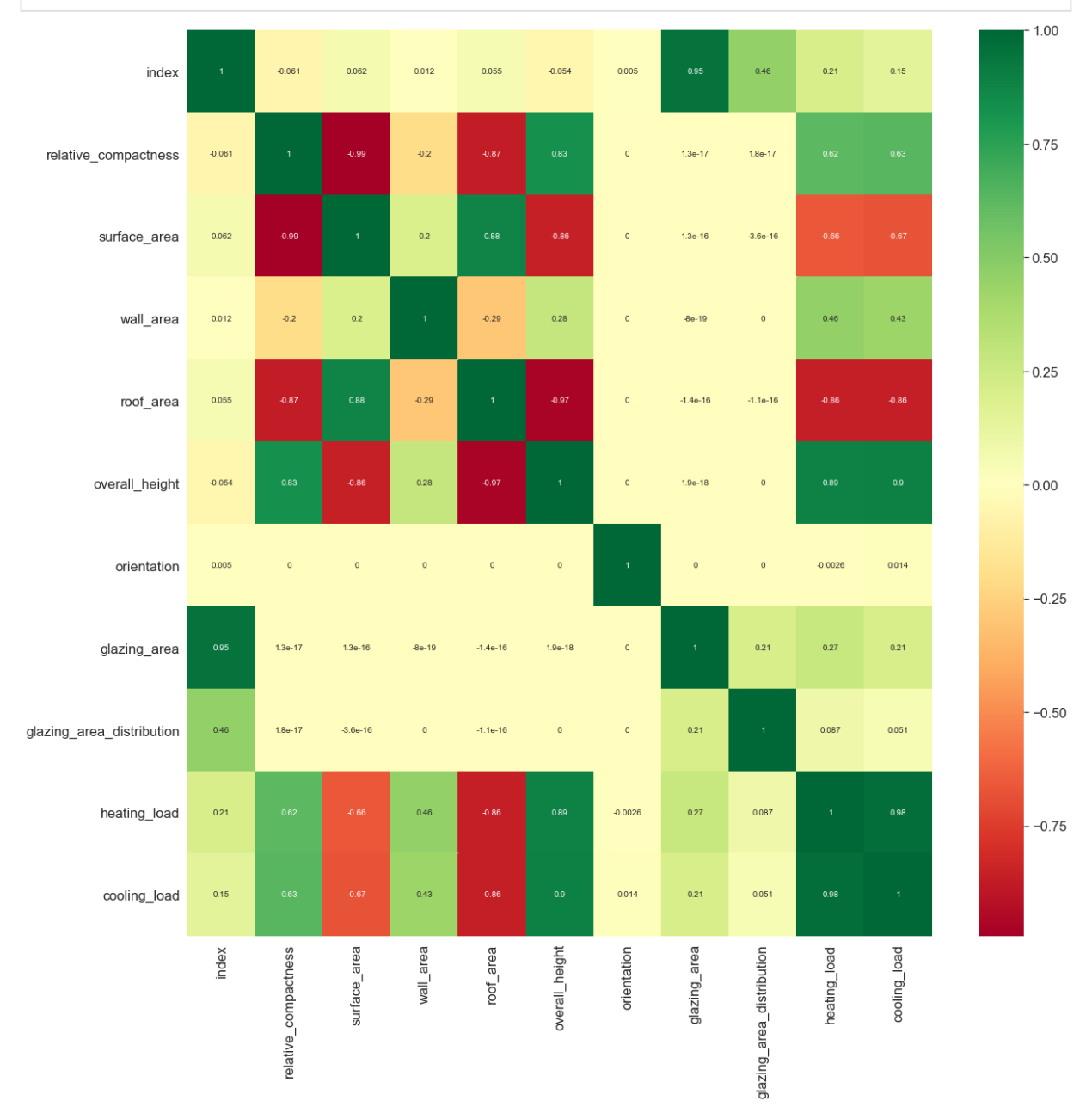

In [70]: dt\_random**.**best\_params\_

```
{'max_depth': 8, 'min_samples_leaf': 6, 'min_samples_split': 16}
Out[70]:
```
- In [71]: dt\_random**.**best\_score\_
- Out[71]: 0.9764044281547335

### predictions**=**dt\_random**.**predict(X\_test)

#### In [73]: sns**.**distplot(y\_test**-**predictions)

C:\Users\Pooja Agarwal\anaconda3\lib\site-packages\seaborn\distributions.py:2551: Fu tureWarning: `distplot` is a deprecated function and will be removed in a future ver sion. Please adapt your code to use either `displot` (a figure-level function with s imilar flexibility) or `histplot` (an axes-level function for histograms). warnings.warn(msg, FutureWarning)

Out[73]: <AxesSubplot:ylabel='Density'>

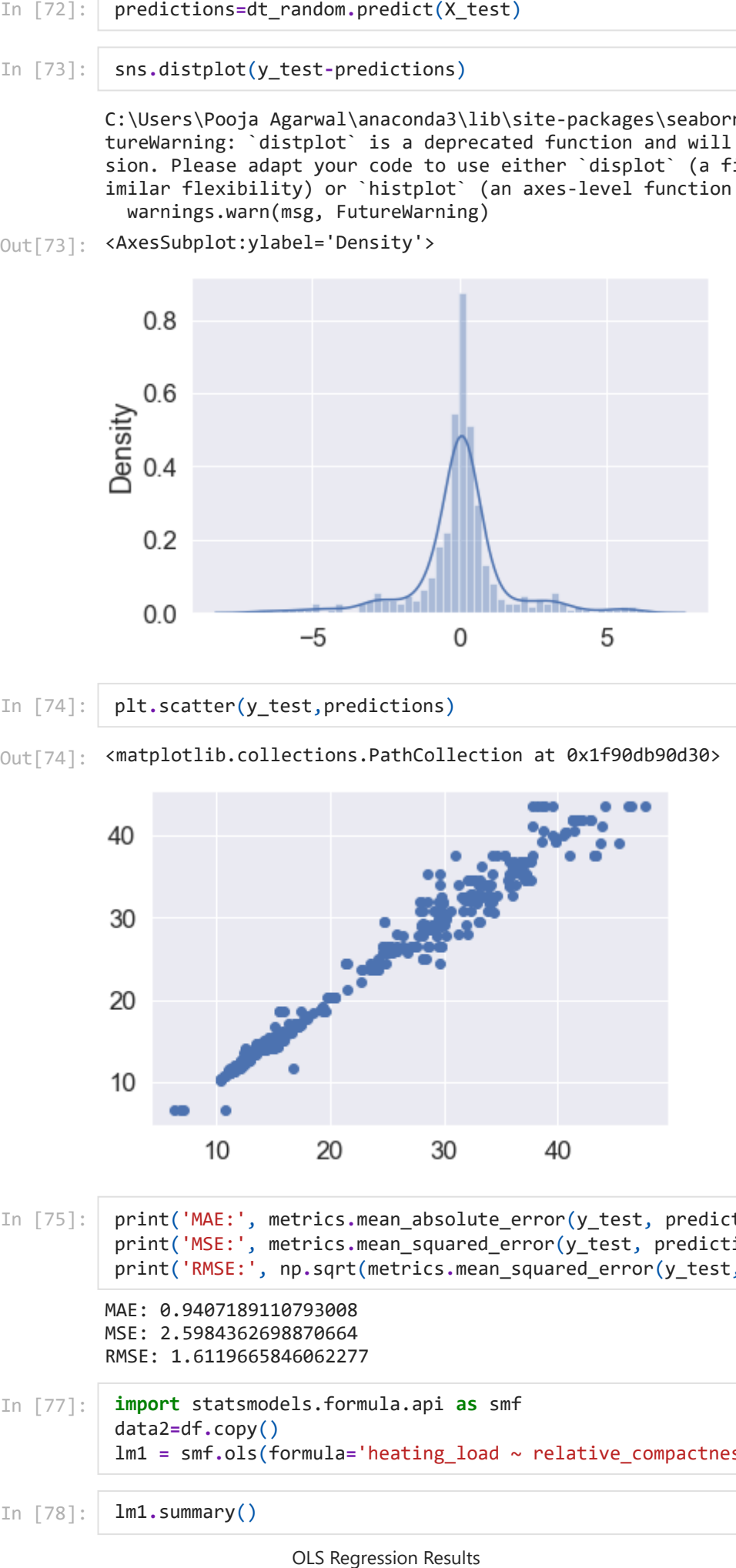

In [74]: plt**.**scatter(y\_test,predictions)

<matplotlib.collections.PathCollection at 0x1f90db90d30> Out[74]:

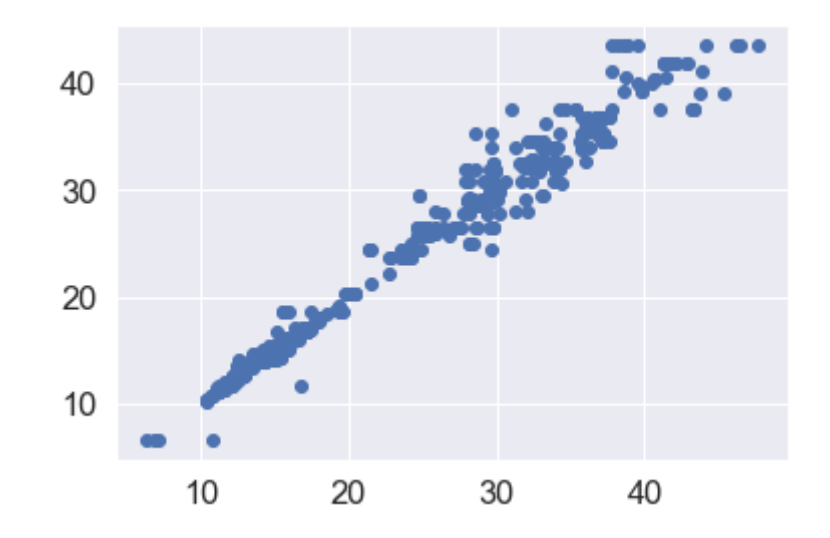

MAE: 0.9407189110793008 MSE: 2.5984362698870664 RMSE: 1.6119665846062277 In [75]: print('MAE:', metrics**.**mean\_absolute\_error(y\_test, predictions)) print('MSE:', metrics.mean squared error(y test, predictions)) print('RMSE:', np**.**sqrt(metrics**.**mean\_squared\_error(y\_test, predictions))) In [77]: **import** statsmodels.formula.api **as** smf data2**=**df**.**copy() lm1 **=** smf**.**ols(formula**=**'heating\_load ~ relative\_compactness + surface\_area + wall\_are In [78]: lm1**.**summary()

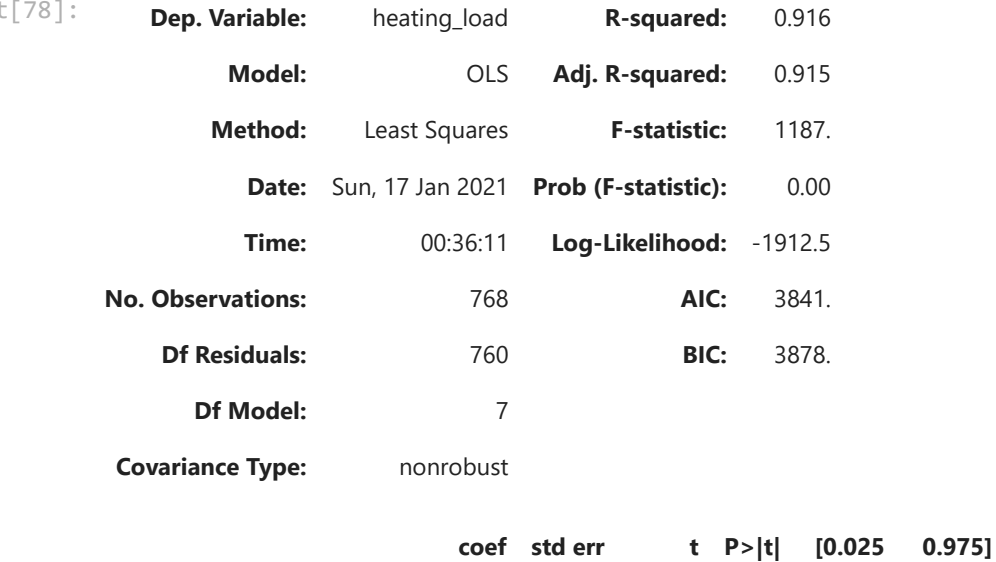

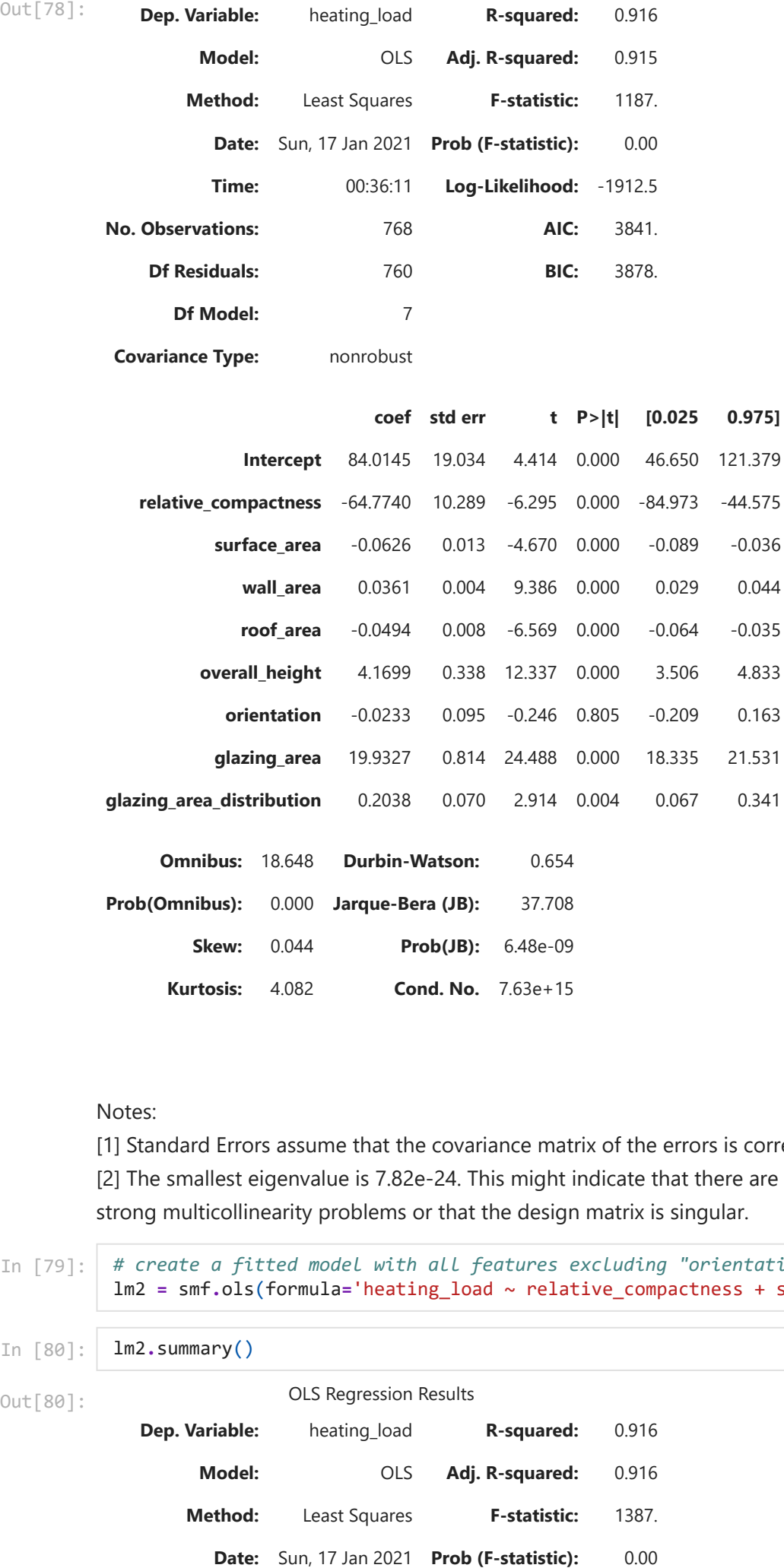

Notes:

Out[80]:

[1] Standard Errors assume that the covariance matrix of the errors is correctly specified. [2] The smallest eigenvalue is 7.82e-24. This might indicate that there are strong multicollinearity problems or that the design matrix is singular.

```
# create a fitted model with all features excluding "orientation"
          lm2 = smf.ols(formula='heating_load ~ relative_compactness + surface_area + wall_are
In [80]:
          lm2.summary()
```

```
OLS Regression Results
Dep. Variable: heating_load R-squared: 0.916
     Model: OLS Adj. R-squared: 0.916
   Method: Least Squares F-statistic: 1387.
```
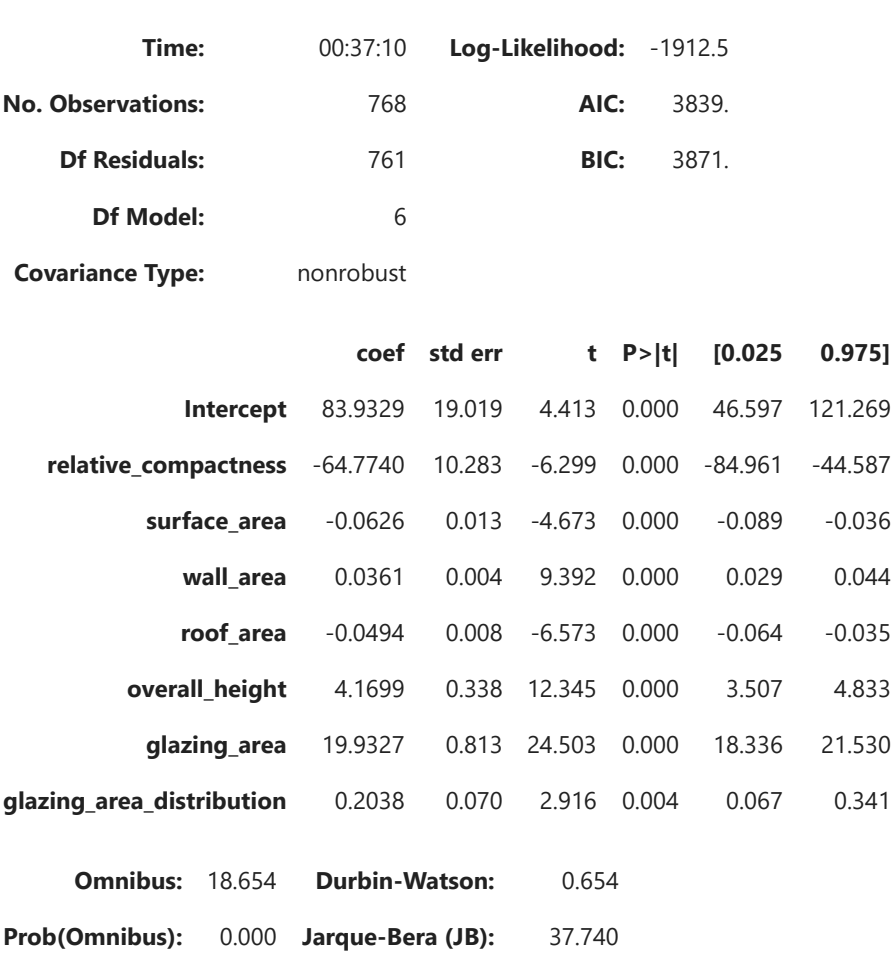

## Notes:

[1] Standard Errors assume that the covariance matrix of the errors is correctly specified.

[2] The smallest eigenvalue is 5.71e-25. This might indicate that there are

strong multicollinearity problems or that the design matrix is singular.

**Skew:** 0.044 **Prob(JB):** 6.38e-09

**Kurtosis:** 4.082 **Cond. No.** 2.82e+16

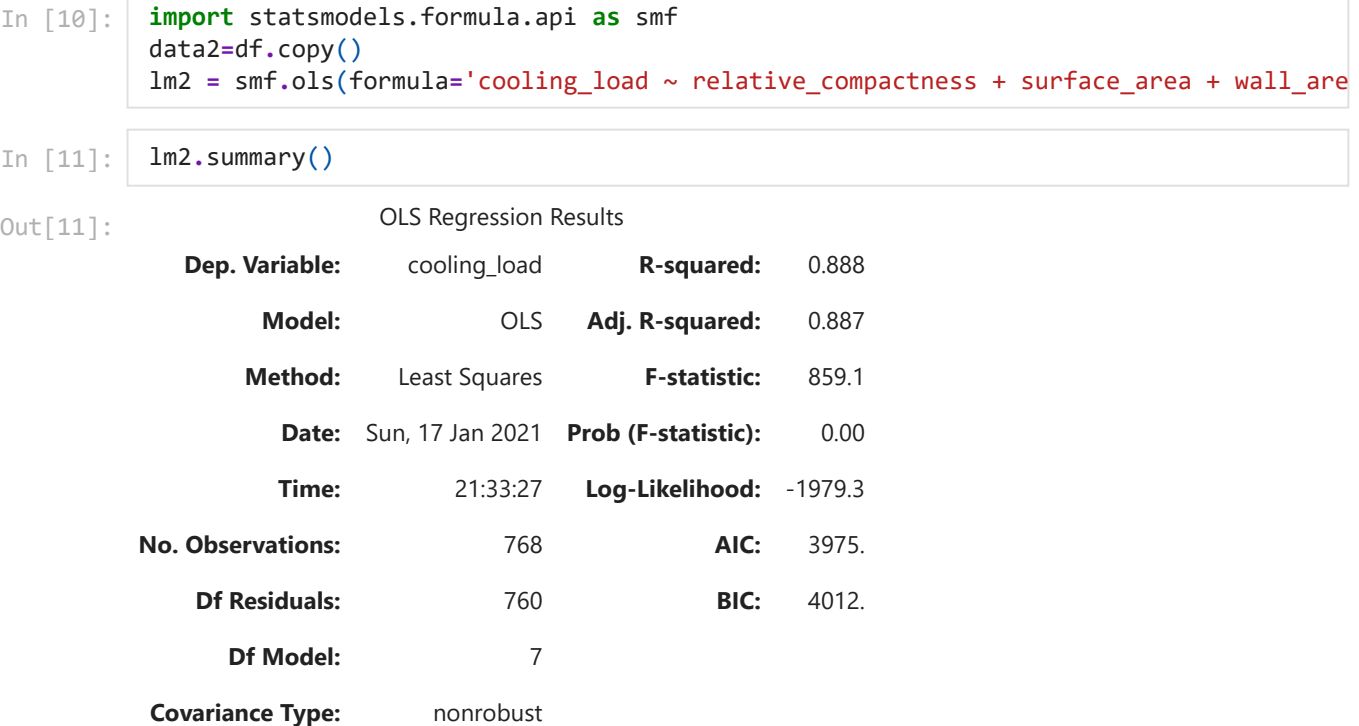

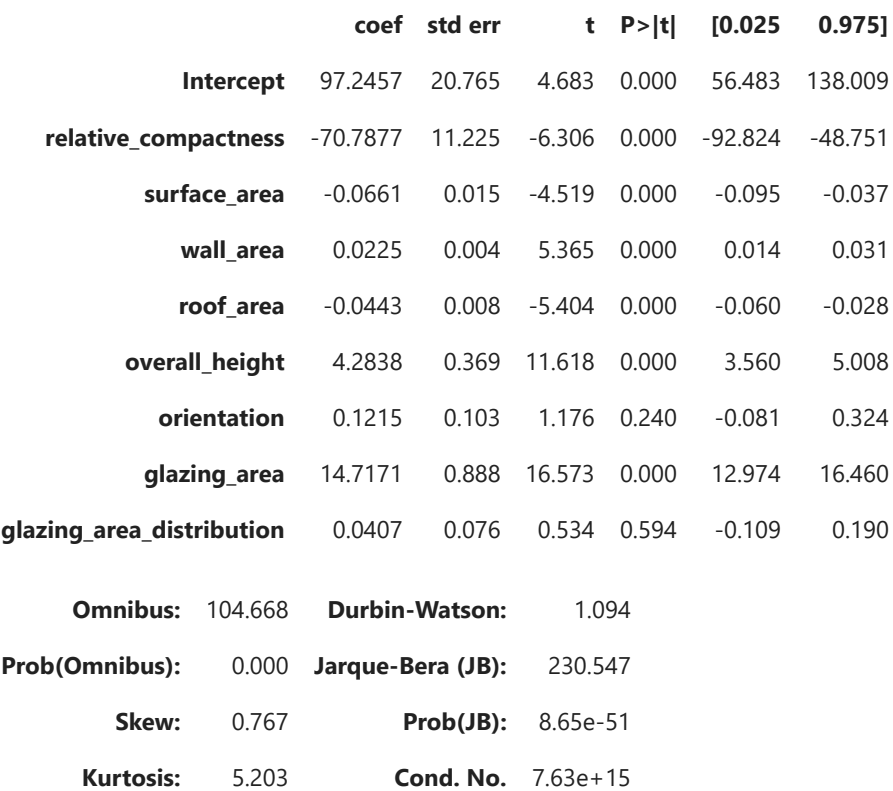

# Notes:

[1] Standard Errors assume that the covariance matrix of the errors is correctly specified.

[2] The smallest eigenvalue is 7.82e-24. This might indicate that there are

strong multicollinearity problems or that the design matrix is singular.

In [2]: *#R squared sometimes is not a good indicator of fit. R squared (R2 score) will alway #Adjusted R squared is recommended than R squared in terms of goodness of fit*

In [ ]: